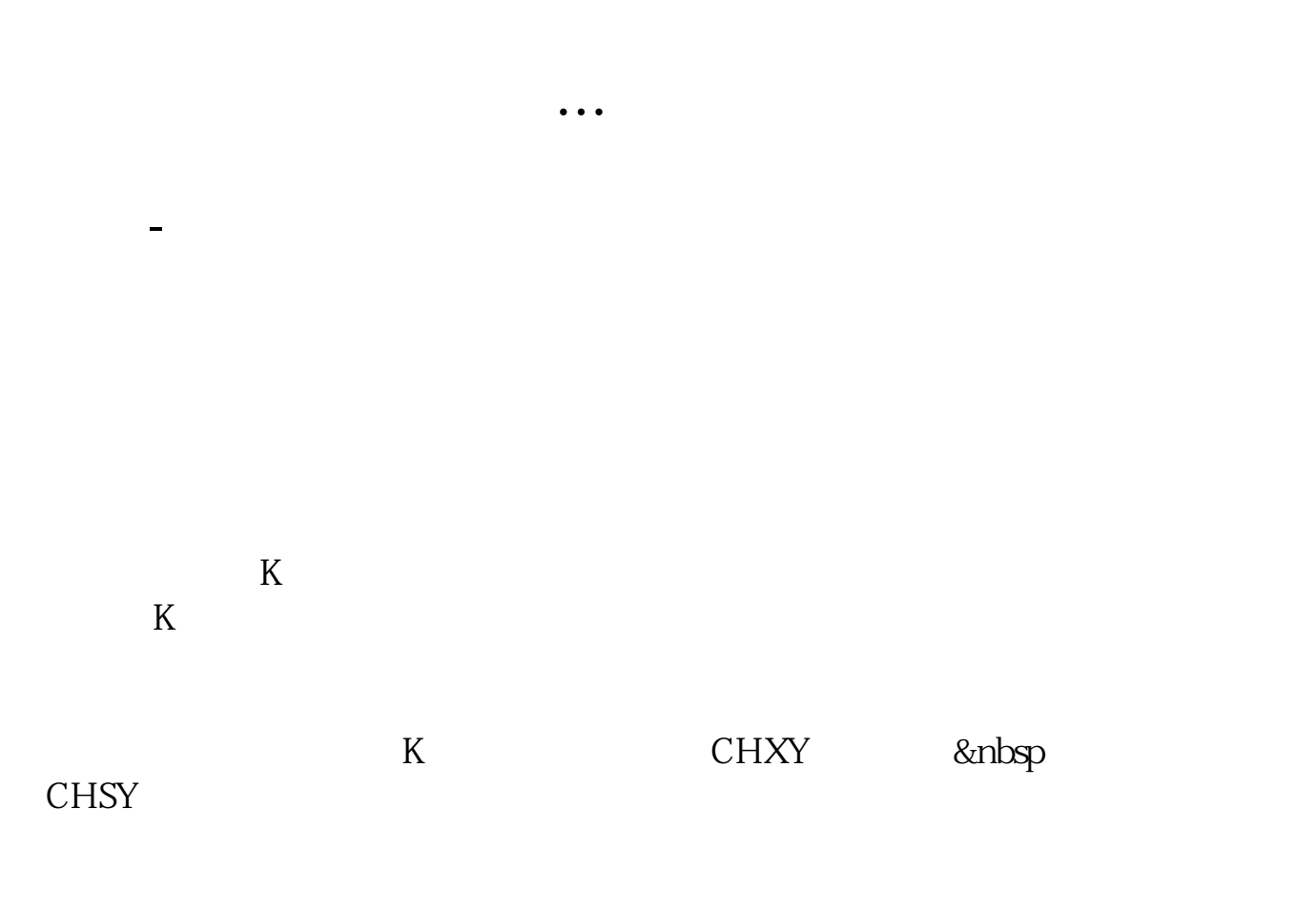

 $K$ 

**二、请高手写个公式:选出(长上影线大于线实体的1.5倍,且**

```
sy =h-max(o c)
xy = min(o, c)-1\overrightarrow{st} = abs(c-o)sy&
gt1.5*st and sy&
gtxy;
```
简化操作选股过程和时间,帮你快准狠抓到好股.

 $=1.04$ 

XG H/C&gt

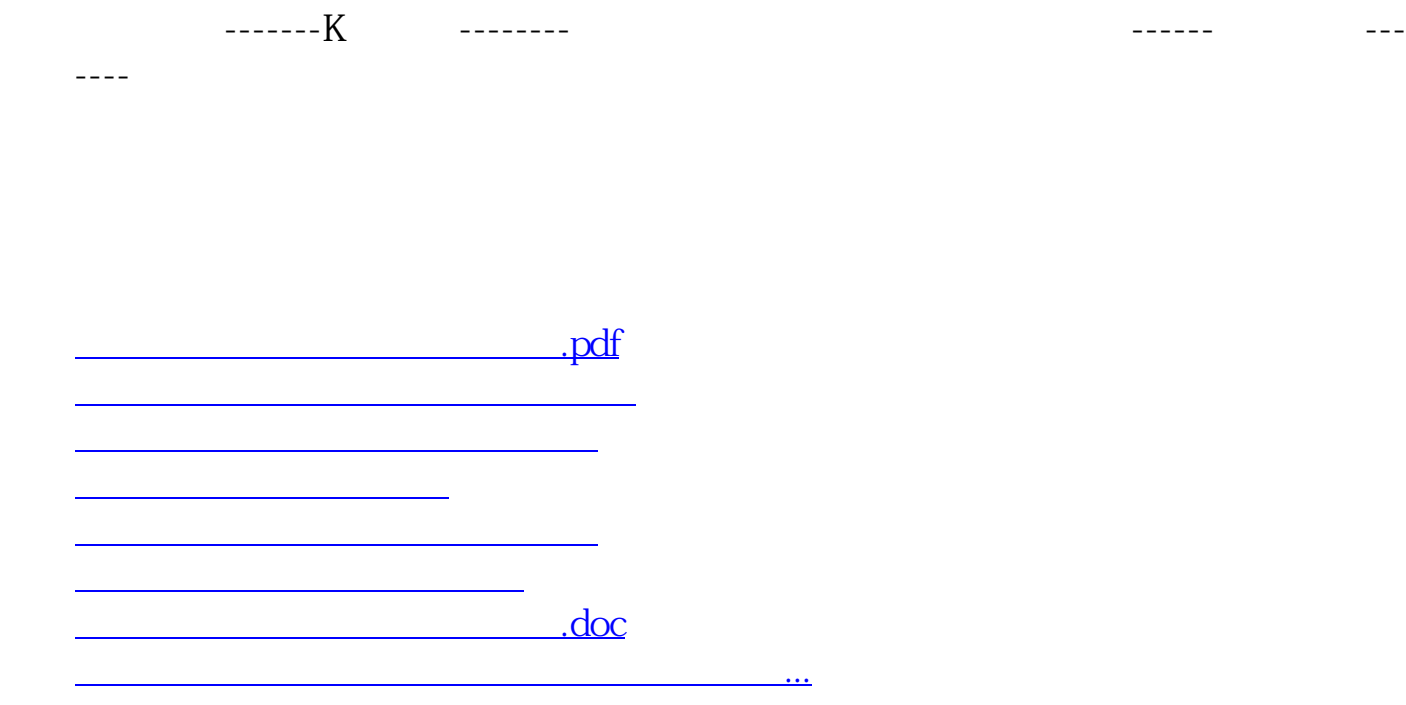

<https://www.gupiaozhishiba.com/subject/35592533.html>